**Chris Olsen**

 BlackBerry For Dummies Robert Kao,Dante Sarigumba,2007-10-16 What's part PDA, part smartphone, and part media player? Your BlackBerry, naturally! Whether it's the popular Pearl, the sleek Curve, or the hardworking 8800, your BlackBerry handheld device is loaded with features to make your life easier—if you can figure out how to use them. BlackBerryFor Dummies,2nd Edition comes to the rescue with just what you need to know to get the most from this amazing device. It covers the newest BlackBerry models and all the latest developments, like SureType vs. QWERTY keyboards and the new trackball navigation method. You'll discover how to set up your BlackBerry as a full-fledged PDA, but also how to use the camera, play music and videos, make phone calls, and know where you are with GPS. BlackBerryFor Dummies, 2nd Edition shows you how to: Surf the Web and send and receive e-mail Keep your calendar, contacts, and to-do list Make your BlackBerry a mobile mini-office Sync data with your desktop Install a MicroSD card for extra memory Watch movies and listen to music Let your BlackBerry double as a laptop modem Protect your personal information

Use your BlackBerry almost anywhere in the world Because the BlackBerry world changes so quickly, BlackBerryFor Dummies, 2nd Edition features a companion Web site that maintains the latest news and updates, so you'll always be up to date. It's a pretty sweet deal!

 Computer Sciences: Electronic universe Roger R. Flynn,2002 Contains nearly three hundred articles that provide information about various aspects of the computer sciences, discussing the history of computing, software and hardware, the social applications of computers, and the impact of computers on society. Includes illustrations, time lines, glossaries, and indexes.

 **PC Mag** ,2003-02-25 PCMag.com is a leading authority on technology, delivering Labs-based, independent reviews of the latest products and services. Our expert industry analysis and practical solutions help you make better buying decisions and get more from technology.

The Software Encyclopedia ,1986

 Foundations for the Web of Information and Services Dieter Fensel,2011-06-21 In the mid 1990s, Tim Berners-Lee had the idea of developing the World Wide Web into a "Semantic Web", a web of

information that could be interpreted by machines in order to allow the automatic exploitation of data, which until then had to be done by humans manually. One of the first people to research topics related to the Semantic Web was Professor Rudi Studer. From the beginning, Rudi drove projects like ONTOBROKER and On-to-Knowledge, which later resulted in W3C standards such as RDF and OWL. By the late 1990s, Rudi had established a research group at the University of Karlsruhe, which later became the nucleus and breeding ground for Semantic Web research, and many of today's wellknown research groups were either founded by his disciples or benefited from close cooperation with this think tank. In this book, published in celebration of Rudi's 60th birthday, many of his colleagues look back on the main research results achieved during the last 20 years. Under the editorship of Dieter Fensel, once one of Rudi's early PhD students, an impressive list of contributors and contributions has been collected, covering areas like Knowledge Management, Ontology Engineering, Service Management, and Semantic Search. Overall, this book provides an excellent overview of the state of the art in Semantic Web research, by combining historical roots with the latest results, which

may finally make the dream of a "Web of knowledge, software and services" come true.

 Exchange Server 5.5 Secrets? Robert Guaraldi,Jennifer Sides,Ned Studt,Jerry Condon,1998-02-04 Exchange Server 5.5 secrets® Connect Individuals, Workgroups, and Companies With its additional Internet protocol support and existing e-mail and groupware standards, Exchange Server 5.5 brings a unique communication and collaboration solution to businesses of all sizes. Take full command of Exchange Server's new features and proven capabilities with the combined expertise of four veteran Exchange consultants and instructors. In this insightful guide, Robert Guaraldi, Jennifer Sides, Ned Studt, and Jerry Condon bring you the insider knowledge and field experience needed to build a solid e-mail, groupware, and workflow platform. Your Insider Guide to Exchange Server 4.0 – 5.5 Administration Configure your Exchange Server for Windows, UNIX, and Macintosh clients Publish public folders on the Internet with the click of a button Deploy instant groupware with Microsoft Schedule+ and Outlook Explore the interaction between core, third-party, and add-on components Protect your vital mail and information with advanced security techniques Find how Internet clients use

Internet protocols — including Active Server Implement a seamless migration and integration from other mail systems Take advantage of Exchange/NT Server's scalability for planning and designing an Exchange topology Bonus CD-ROM includes trial versions of: Visual EDI — Electronic Data Interchange software Omtool — fax server JumpStart — groupware software Centri Firewall — firewall protection Fulcrum Find — search tool Plus the Exchange Service Guide and selected freeware and shareware from AppFarm Shareware programs are fully functional, free trial versions of copyrighted programs. If you like particular programs, register with their authors for a nominal fee and receive licenses, enhanced versions, and technical support. Freeware programs are free, copyrighted games, applications, and utilities. You can copy them to as many PCs as you like  $-$  free  $-$  but they have no technical support. Find additional information about IKON-Valinor at www.valinor.com

 Implementing Cisco Collaboration Applications (CAPPS) Foundation Learning Guide (CCNP Collaboration Exam 300-085 CAPPS) Chris Olsen,2015-12-22 Now fully updated for the new Cisco CAPPS 300-085 exam, Implementing Cisco Collaboration Applications (CAPPS) Foundation Learning Guide is your Cisco® authorized learning tool for CCNP® Collaboration preparation. Part of the Cisco Press Foundation Learning Series, it teaches advanced skills for designing, deploying, configuring, and troubleshooting Cisco Collaboration and Unified Communications applications, devices, and networks. Author Chris Olsen shows how to effectively use Cisco Unity Connection, Cisco Unity Express, Cisco Instant Message and Presence, Cisco TelePresence Video Communication Server, and Cisco TelePresence Management Suite in production environments. He begins by introducing the server platforms and overlays that are the basis for all Cisco Unity Connection design and integration. Next, he presents in-depth coverage of a wide range of essential tasks–from user configuration to voicemail redundancy, configuring Cisco Jabber Mobile, to provisioning Cisco Prime Collaboration. Each chapter opens with a list of topics that clearly identifies its focus. Each chapter ends with a summary of key concepts for quick study, as well as review questions to assess and reinforce your understanding. Throughout, configuration examples and sample verification outputs illustrate critical issues in network operation and troubleshooting. Whether you are preparing for the CCNP Collaboration certification

exams or you are just interested in learning about how to deploy and operate Cisco collaboration applications, you will find this book to be an invaluable resource. Shows how to integrate Cisco Unity Connection with Cisco Unified Communications Manager or other PBXs Covers configuring Cisco Unity Connection users, templates, service classes, distribution lists, security, LDAP, dial plans, and call management Walks through Unified Messaging single Inbox configuration Shows how to design, integrate, and configure feature-rich branch office messaging solutions with Cisco Unity Express Explains Cisco Unified IM and Presence components, design, integration, deployment, and feature configuration Covers Cisco Jabber and Cisco Jabber Mobile configuration Guides you through deploying Cisco Collaboration Systems Applications with Cisco Prime Collaboration Introduces Cisco TelePresence Management Suite (Cisco TMS) capabilities and scheduling options This book is in the Foundation Learning Guide Series. These guides are developed together with Cisco® as the only authorized, self-paced learning tools that help networking professionals build their understanding of networking concepts and prepare for Cisco certification exams.

 Creating Value-Based Archiving Solutions with IBM Content Collector Wei-Dong Zhu,Brent Benton,Ming Qun Chi,Yigal Dayan,Mark Martin,Daniel Pittner,Harry Yessayan,IBM Redbooks,2013-01-25 This IBM® Redbooks® publication describes how the IBM Content Collector family of products can help companies to create value-based archiving solutions. IBM Content Collector provides enterprise-wide content archiving and retention management capabilities. It also provides IT administrators with a high level of control over the archiving environment. From a common interface, organizations can implement policies that define what gets archived from which source system, make decisions about how content gets archived based on the content or metadata of the information, and determine the retention and governance rules associated with that type of content. Content Collector enables IT staff to implement granular archiving policies to collect and archive specific pieces of information. IBM Content Collector helps with the following tasks: Eliminating point solutions and lowering costs with a unified collection, management, and governance approach that works effectively across a broad range of source systems and information types Appraising, improving

understanding of, culling, and properly selecting the information to archive Retaining, holding, and disposing of archived content efficiently and defensibly Eliminating the costs and risks inherent with over-retention This book covers the basic concepts of the IBM Content Collector product family. It presents an overview explaining how it provides value-based archiving and a defensible disposal capability in the archiving solutions. With the integration of IBM Content Classification and IBM Enterprise Records, the book also explains and showcases how these products can be used to add more flexibility, power, and capabilities to archiving solutions. The book is intended for IT architects and solution designers who need to understand and use IBM Content Collector for archiving solution implementations. Use cases are included to provide specific, step-by-step details about implementing common solutions that fulfill some of the general business requirements.

PC Magazine ,1998-05-05

**The Economist** ,2000

Windows Magazine ,1999

## **Advanced Case Management with IBM Case Manager** IBM Redbooks,2013-05-09

 **The Security Development Lifecycle** Michael Howard,Steve Lipner,2006 Your customers demand and deserve better security and privacy in their software. This book is the first to detail a rigorous, proven methodology that measurably minimizes security bugs--the Security Development Lifecycle (SDL). In this long-awaited book, security experts Michael Howard and Steve Lipner from the Microsoft Security Engineering Team guide you through each stage of the SDL--from education and design to testing and post-release. You get their first-hand insights, best practices, a practical history of the SDL, and lessons to help you implement the SDL in any development organization. Discover how to: Use a streamlined risk-analysis process to find security design issues before code is committed Apply secure-coding best practices and a proven testing process Conduct a final security review before a product ships Arm customers with prescriptive guidance to configure and deploy your product more securely Establish a plan to respond to new security vulnerabilities Integrate security discipline into agile methods and processes, such as Extreme Programming and Scrum Includes a CD featuring: A

six-part security class video conducted by the authors and other Microsoft security experts Sample SDL documents and fuzz testing tool PLUS--Get book updates on the Web. For customers who purchase an ebook version of this title, instructions for downloading the CD files can be found in the ebook.

 **The Microsoft Exchange User's Handbook** Sue Mosher,1997 The goal of this book is to provide a complete reference for users of the Microsoft Exchange client products--those that come with Windows 95 and Windows NT 4.0 Workstation (a.k.a. Windows Messaging), as well as the Windows 95 and Windows NT clients that come with Microsoft Exchange Server. Readers will learn how to use all the tools packages with Microsoft Exchange, along with a variety of available add-ons.

The Sedona Principles Jonathan M. Redgrave,2007

F&S Index United States Annual ,1997

 Practical Internet Groupware Jon Udell,Tim O'Reilly,1999 Serves as a cross-platform toolbox to combine different technologies into shared Internet protocols which facilitate electronic mail

management. Also provides information to build effective applications for conferencing.

Implementing IBM Lotus Domino 7 for I5/OS ,2007

### F&S Index United States ,1997

 **Adobe Acrobat DC Classroom in a Book** Lisa Fridsma,Brie Gyncild,2015-06-02 Adobe Acrobat DC Classroom in a Book is the most thorough and comprehensive way for students to learn how to reliably create, edit, and sign PDF documents and forms with Adobe Acrobat DC. Each of the 13 lessons in this step-by-step, project-based guide contains a project that builds on their growing knowledge of the program, while end-of-chapter review questions reinforce each lesson. This crossplatform (Mac and Windows) book shows students how to collaborate effectively through electronic reviews, easily share their work across multiple platforms and devices (including via the new Adobe Document Cloud service), and speed up their production and business task workflow with Acrobat DC. All of the book's screenshots have been updated for the new edition, showing users how to navigate the completely overhauled user interface–a selling point for existing users of the software. Readers will also learn how to use the new Tool pane so they can easily convert files (Microsoft Office documents and graphics) to PDF and then learn how to directly edit text and images in their PDFs. They'll also learn how to use the newly refreshed tools to build PDF or web forms, speed up business workflow by gathering feedback and approval via online document reviews. And they'll learn how to create interactive forms and track responses within Acrobat, how to add signatures and security to their PDF files, and much more. All of the project files used in the book's lessons are available for readers to download at peachpit.com.

Uncover the mysteries within Explore with is enigmatic creation, **Lotus Notes Attachments To Outlook 82** . This downloadable ebook, shrouded in suspense, is available in a PDF format ( \*). Dive into a world of uncertainty and anticipation. Download now to unravel the secrets hidden within the pages.

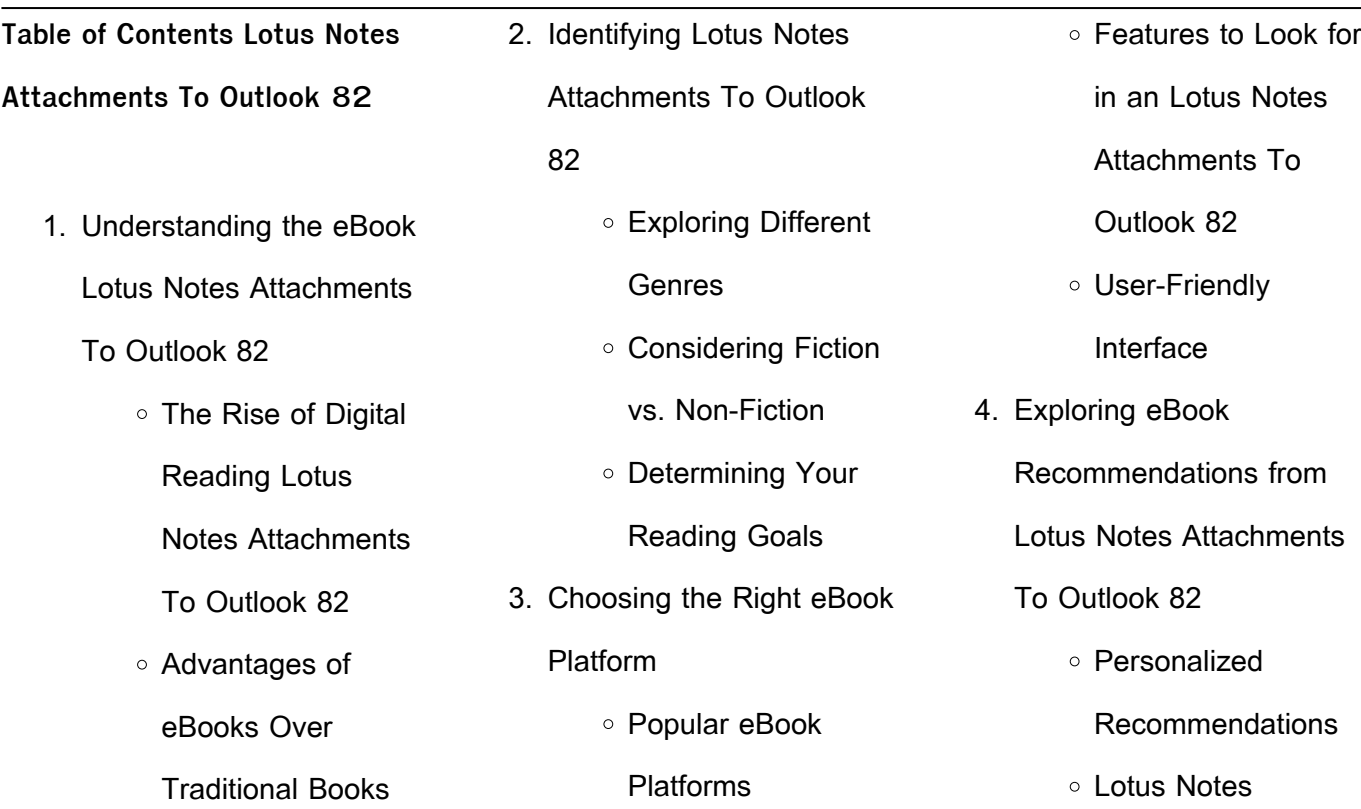

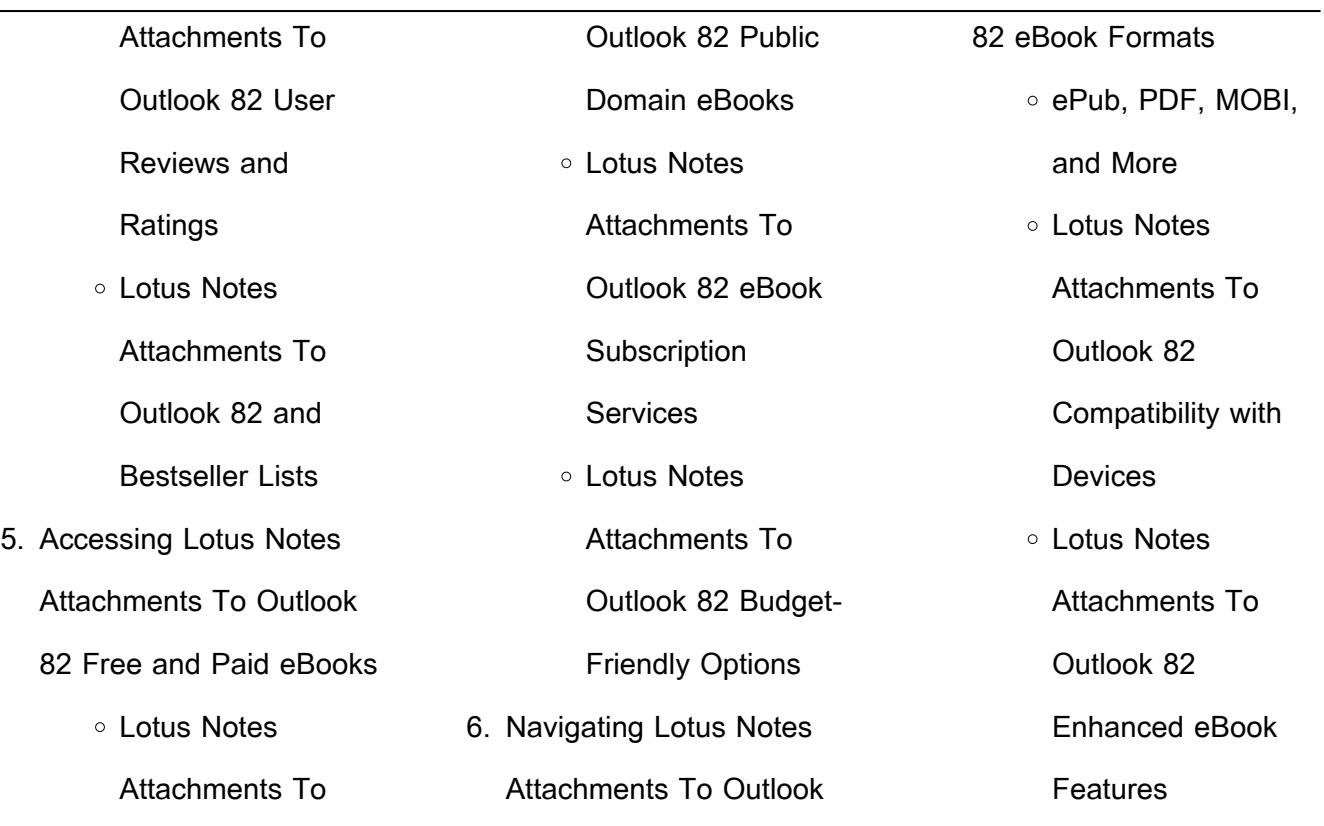

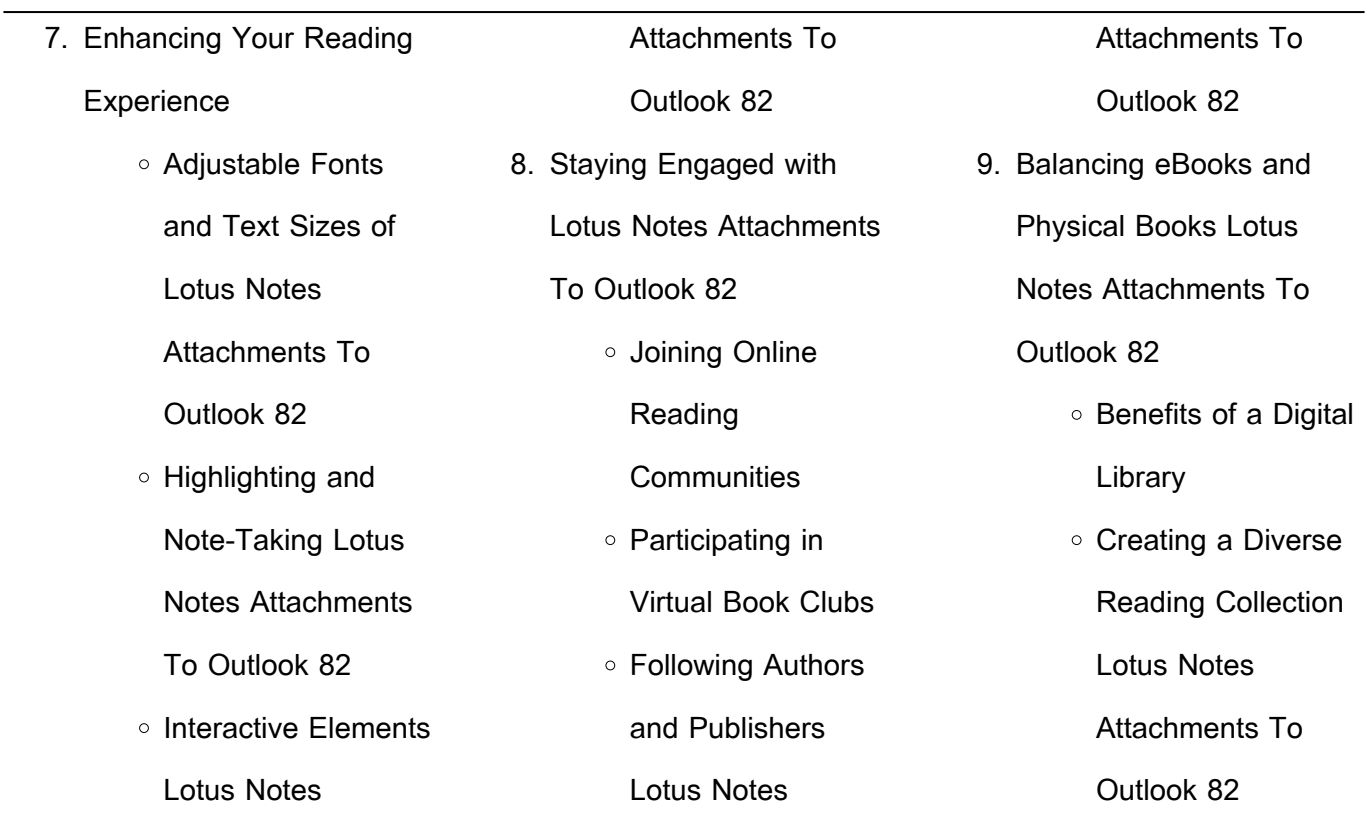

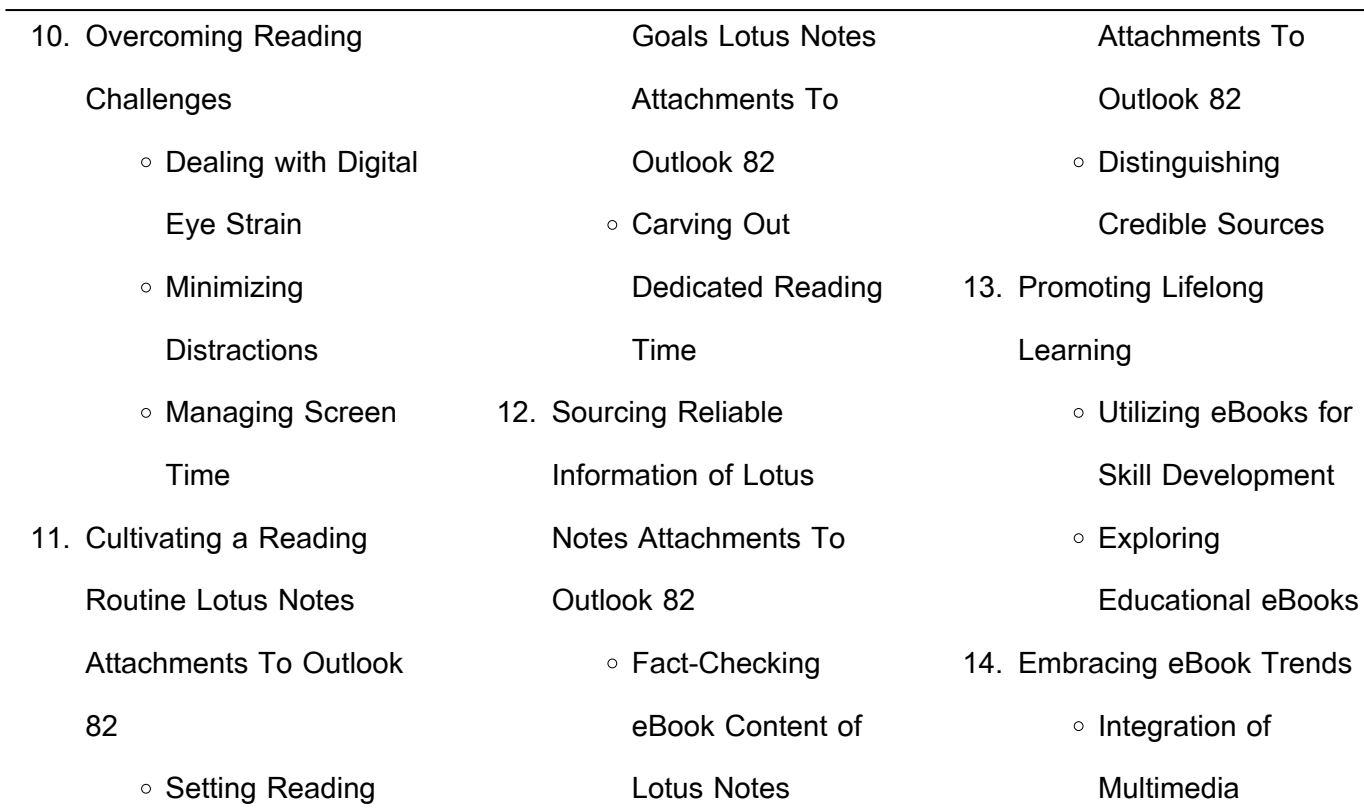

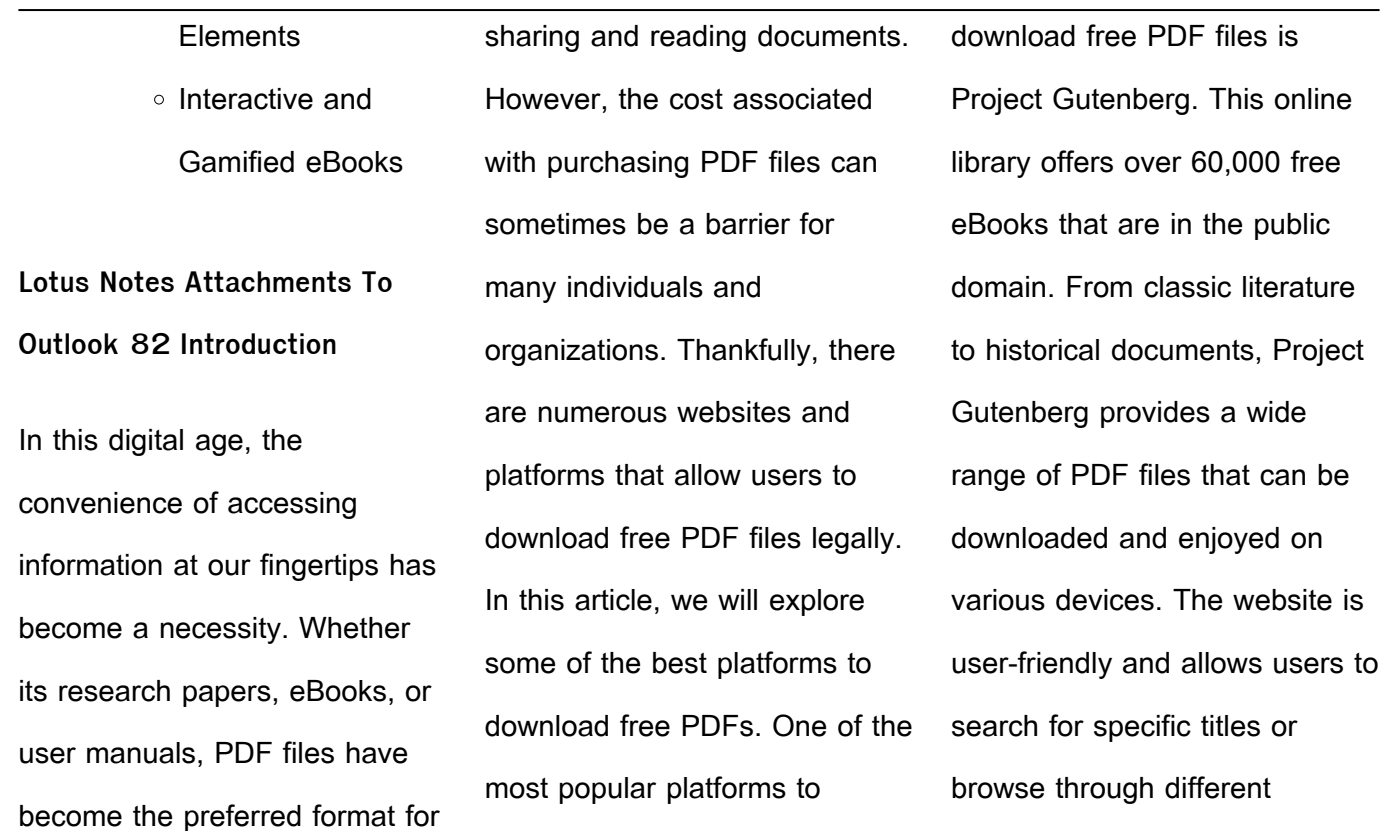

categories. Another reliable platform for downloading Lotus Notes Attachments To Outlook 82 free PDF files is Open Library. With its vast collection of over 1 million eBooks, Open Library has something for every reader. The website offers a seamless experience by providing options to borrow or download PDF files. Users simply need to create a free account to access this treasure

trove of knowledge. Open Library also allows users to contribute by uploading and sharing their own PDF files, making it a collaborative platform for book enthusiasts. For those interested in academic resources, there are websites dedicated to providing free PDFs of research papers and scientific articles. One such website is Academia.edu, which allows researchers and scholars

to share their work with a global audience. Users can download PDF files of research papers, theses, and dissertations covering a wide range of subjects. Academia.edu also provides a platform for discussions and networking within the academic community. When it comes to downloading Lotus Notes Attachments To Outlook 82 free PDF files of magazines, brochures, and

catalogs, Issuu is a popular choice. This digital publishing platform hosts a vast collection of publications from around the world. Users can search for specific titles or explore various categories and genres. Issuu offers a seamless reading experience with its user-friendly interface and allows users to download PDF files for offline reading. Apart from dedicated platforms, search engines also

play a crucial role in finding free PDF files. Google, for instance, has an advanced search feature that allows users to filter results by file type. By specifying the file type as "PDF," users can find websites that offer free PDF downloads on a specific topic. While downloading Lotus Notes Attachments To Outlook 82 free PDF files is convenient, its important to note that copyright laws must be respected. Always

ensure that the PDF files you download are legally available for free. Many authors and publishers voluntarily provide free PDF versions of their work, but its essential to be cautious and verify the authenticity of the source before downloading Lotus Notes Attachments To Outlook 82. In conclusion, the internet offers numerous platforms and websites that allow users to download free

PDF files legally. Whether its classic literature, research papers, or magazines, there is something for everyone. The platforms mentioned in this article, such as Project Gutenberg, Open Library, Academia.edu, and Issuu, provide access to a vast collection of PDF files. However, users should always be cautious and verify the legality of the source before

downloading Lotus Notes Attachments To Outlook 82 any PDF files. With these platforms, the world of PDF downloads is just a click away.

**FAQs About Lotus Notes Attachments To Outlook 82 Books**

How do I know which eBook platform is the best for me? Finding the best eBook platform depends on your reading preferences and device compatibility. Research different platforms, read user reviews, and explore their features before making a choice. Are free eBooks of good quality? Yes, many reputable platforms offer high-quality free eBooks, including classics and public domain works. However, make sure to verify the source to ensure the eBook credibility.

Can I read eBooks without an eReader? Absolutely! Most eBook platforms offer webbased readers or mobile apps that allow you to read eBooks on your computer, tablet, or smartphone. How do I avoid digital eye strain while reading eBooks? To prevent digital eye strain, take regular breaks, adjust the font size and background color, and ensure proper lighting while reading

eBooks. What the advantage of interactive eBooks? Interactive eBooks incorporate multimedia elements, quizzes, and activities, enhancing the reader engagement and providing a more immersive learning experience. Lotus Notes Attachments To Outlook 82 is one of the best book in our library for free trial. We provide copy of Lotus Notes Attachments To Outlook 82 in

digital format, so the resources that you find are reliable. There are also many Ebooks of related with Lotus Notes Attachments To Outlook 82. Where to download Lotus Notes Attachments To Outlook 82 online for free? Are you looking for Lotus Notes Attachments To Outlook 82 PDF? This is definitely going to save you time and cash in something you should think about. If you trying

to find then search around for online. Without a doubt there are numerous these available and many of them have the freedom. However without doubt you receive whatever you purchase. An alternate way to get ideas is always to check another Lotus Notes Attachments To Outlook 82. This method for see exactly what may be included and adopt these ideas to your book.

This site will almost certainly help you save time and effort. money and stress. If you are looking for free books then you really should consider finding to assist you try this. Several of Lotus Notes Attachments To Outlook 82 are for sale to free while some are payable. If you arent sure if the books you would like to download works with for usage along with your computer, it is possible to

download free trials. The free guides make it easy for someone to free access online library for download books to your device. You can get free download on free trial for lots of books categories. Our library is the biggest of these that have literally hundreds of thousands of different products categories represented. You will also see that there are specific sites catered to different product

types or categories, brands or niches related with Lotus Notes Attachments To Outlook 82. So depending on what exactly you are searching, you will be able to choose e books to suit your own need. Need to access completely for Campbell Biology Seventh Edition book? Access Ebook without any digging. And by having access to our ebook online or by storing it on your computer, you have convenient

answers with Lotus Notes Attachments To Outlook 82 To get started finding Lotus Notes Attachments To Outlook 82, you are right to find our website which has a comprehensive collection of books online. Our library is the biggest of these that have literally hundreds of thousands of different products represented. You will also see that there are specific sites catered to different categories

or niches related with Lotus Notes Attachments To Outlook 82 So depending on what exactly you are searching, you will be able tochoose ebook to suit your own need. Thank you for reading Lotus Notes Attachments To Outlook 82. Maybe you have knowledge that, people have search numerous times for their favorite readings like this Lotus Notes Attachments To Outlook 82, but

end up in harmful downloads. Rather than reading a good book with a cup of coffee in the afternoon, instead they juggled with some harmful bugs inside their laptop. Lotus Notes Attachments To Outlook 82 is available in our book collection an online access to it is set as public so you can download it instantly. Our digital library spans in multiple locations, allowing you to get the most

less latency time to download any of our books like this one. Merely said, Lotus Notes Attachments To Outlook 82 is universally compatible with any devices to read.

**Lotus Notes Attachments To Outlook 82 :**

**brigance development record case study** - Nov 08 2022 web brigance development record case study author

christoph gustloff from edms ehorecon gov ng subject brigance development record case study **brigance development record case study pqr uiaf gov co** - Feb 11 2023 web said the brigance development record case study is universally compatible in the manner of any devices to read supplement to the thirteenth mental measurements

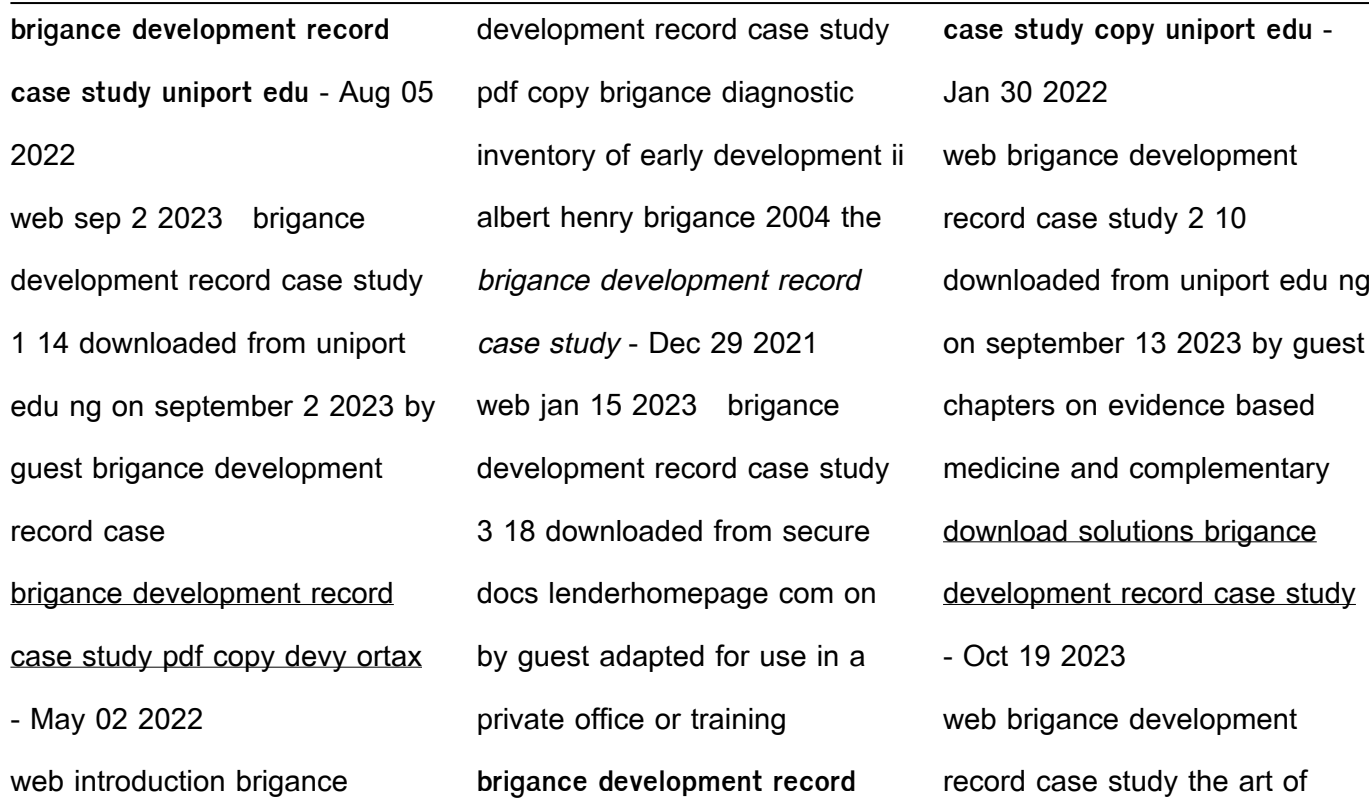

record production feb 06 2023 the playback of recordings is the primary means of experiencing music in contemporary brigance development record case study - Apr 13 2023 web we pay for under as capably as evaluation brigance development record case study what you bearing in mind to read edpsych modules cheryl cisero durwin 2019 12 04

brigance development record case study pdf uniport edu - Feb 28 2022 web jun 4 2023 brigance development record case study 2 10 downloaded from uniport edu ng on june 4 2023 by guest of teachers schools and districts this brigance development record case study - Nov 27 2021 web aug 5 2023 we present brigance development record

case study and numerous books collections from fictions to scientific research in any way accompanied by them is **brigance development record case study pdf 2023** - Jun 15 2023 web brigance development record case study pdf introduction brigance development record case study pdf 2023 educational and psychological

**brigance development record case study** - Oct 07 2022 web 2 brigance development record case study 2022 03 08 brigance development record case study downloaded from eagldemo2 eagltechnology com by guest alex **brigance diagnostic inventory of early development ii** - Dec 09 2022 web the brigance diagnostic inventory of early development

is an individually administered test to evaluate children who are functioning below the developmental age of seven brigance development record case study 2023 api digital capito - Mar 12 2023 web 4 brigance development record case study 2022 07 08 with special learning needs including autism spectrum disorders and down syndrome embraces the basic tenets

brigance development record case study - Jul 04 2022 web brigance development record case study author veit ribbentrop from orientation sutd edu sg subject brigance development record case study brigance development record case study pdf uniport edu - Apr 01 2022 web jul 9 2023 brigance development record case study is available in our digital library

an online access to it is set as public so you can download it instantly our books collection **brigance development record case study pdf uniport edu** - Jan 10 2023 web jul 29 2023 we allow brigance development record case study and numerous books collections from fictions to scientific research in any way in the middle of them is this brigance wikipedia - Sep 06

2022

web look up brigance in wiktionary the free dictionary brigance is a surname notable people with the surname include albert brigance died 2007 author and special education brigance development record case study - Jun 03 2022 web brigance development record case study brings together idea information and resources from the department

and our grantees usa teaching strategies gold amp brigance development record case study - Sep 18 2023 web brigance development record case study author aaron bodenstein from orientation sutd edu sg subject brigance development record case study **brigance inventory of early development iii ct gov** - Jul 16 2023 web observation observe

student in natural environment performance one on one with as student points to matches items verbally responds interview interview questions brigance development record case study copy - May 14 2023 web brigance development record case study early childhood assessment resources in education week by week plans for documenting children s development assessment **brigance development record case study** - Aug 17 2023 web brigance development record case study tests reviewed in the mental measurements yearbook series june 21st 2018 the following is a complete list of tests reviewed in the **electronics all in one for dummies 3rd edition wiley** - Oct 08 2023 web in electronics all in one for dummies you ll find a plethora of helpful information from tinkering with basic electronic components to more advanced subjects like working with electronics all in one for dummies by dickon ross goodreads - May 23 2022 web sep 24 2013 electronics all in one for dummies dickon ross doug lowe 3 67 24 ratings2 reviews your one stop uk shop

for clear concise explanations to all the **electronics all in one for dummies uk uk edition wiley** - Dec 30 2022 web doing digital electronics working with basic stamp processors building special effects with nearly 900 pages of instruction electronics all in one for dummies uk edition **get digital marketing all in one for dummies 2nd edition** - Sep 14 2021 web electronics all in one for dummies 2nd edition by doug lowe released february 2017 publisher s for dummies isbn 9781119320791 read it now on the o reilly learning **electronics all in one for dummies 2nd edition wiley** - Apr 02 2023 web description a comprehensive collection of 8 books in 1 offering electronics guidance that can t be found anywhere else if you know a breadboard from a breadbox but want to electronics all in one for dummies 2nd edition o reilly media - Aug 14 2021 **electronics all in one for dummies z library** - Jan 19 2022 web in electronics all in one for dummies you ll find a plethora of helpful information from

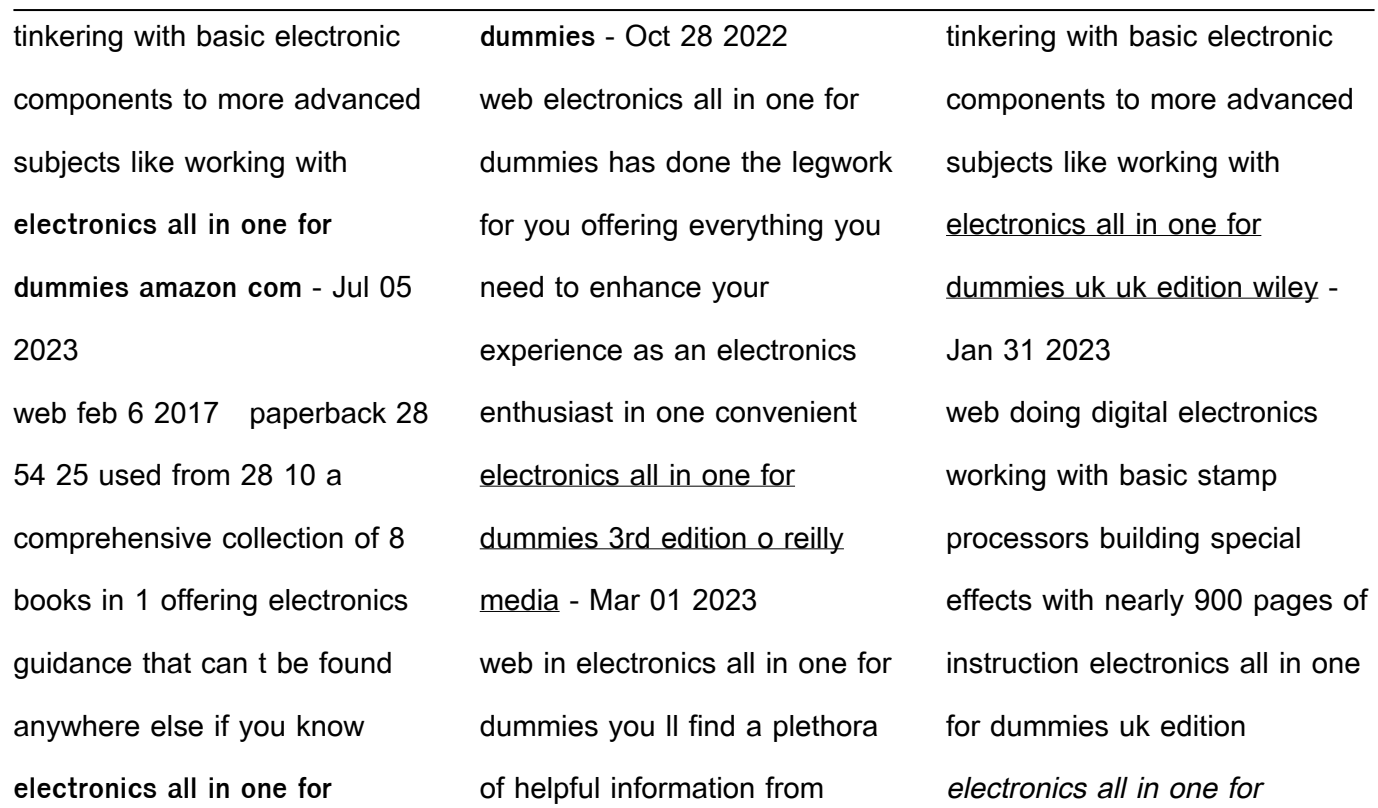

dummies by doug lowe ebook - Aug 26 2022 web read electronics all in one for dummies by doug lowe with a free trial read millions of ebooks and audiobooks on the web ipad iphone and android a comprehensive the final beatles song now and then featuring all four - Oct 16 2021 web 17 hours ago digital marketing all in one for

dummies from wiley usually retails for 24but betanews readers can get it entirely free for a limited time all you must do to get **electronics all in one for dummies amazon com** - Jul 25 2022 web feb 1 2012 this review is for electronics all in one desk reference for dummies by doug lowe be aware there are a couple other very similar titled

books in the for **electronics all in one for dummies cheat sheet** - Feb 17 2022 web feb 2 2023 electronics is a potentially dangerous hobby any circuit that works with 120 vac power from an electrical outlet is especially dangerous and could potentially kill you **electronics all in one for dummies** - Jun 04 2023 web in electronics all in one for

dummies you ll find a plethora of helpful information from tinkering with basic electronic components to more advanced subjects like working with **10 common errors when using the ti 84 plus calculator dummies** - Nov 16 2021 web nov 2 2023 7 21 am pdt updated nov 2 2023 7 37 am pdt by patrick smith more than 50 years after the beatles broke up john paul george and ringo

# are back **electronics all in one for dummies 3rd edition** - Mar 21 2022

web book 1 getting started with electronics chapter 1 welcome to electronics what is electricity but really what is electricity what is electronics what can you do with

electronics all in one for dummies amazon com tr - Aug 06 2023

web in electronics all in one for dummies you ll find a plethora of helpful information from tinkering with basic electronic components to more advanced subjects like working with electronics all in one for dummies amazon co uk - Sep 26 2022 web mar 24 2017 there is a newer edition of this item electronics all in one for dummies 20 91 29 in stock a

comprehensive collection of 8 books in 1 offering electronics electronics all in one for dummies doug lowe google books - May 03 2023 web feb 6 2017 electronics all in one for dummies has done the legwork for you offering everything you need to enhance your experience as an electronics enthusiast in one **electronics all in one for dummies by doug lowe circuitmix** - Jun 23 2022 web electronics all in one for dummies is intended to be a reference for the most important topics you need to know when you dabble in building your own electronic circuits it s a **electronics all in one for dummies for dummies goodreads** - Nov 28 2022 web dec 30 2011 electronics all in one for dummies for dummies doug lowe 4 04 128 ratings9 reviews a comprehensive collection of 8 books in 1 offering electronics **electronics all in one for dummies amazon com** - Sep 07 2023 web apr 26 2022 in electronics all in one for dummies you ll find a plethora of helpful information from tinkering with basic electronic components to more advanced subjects coding all in one for dummies

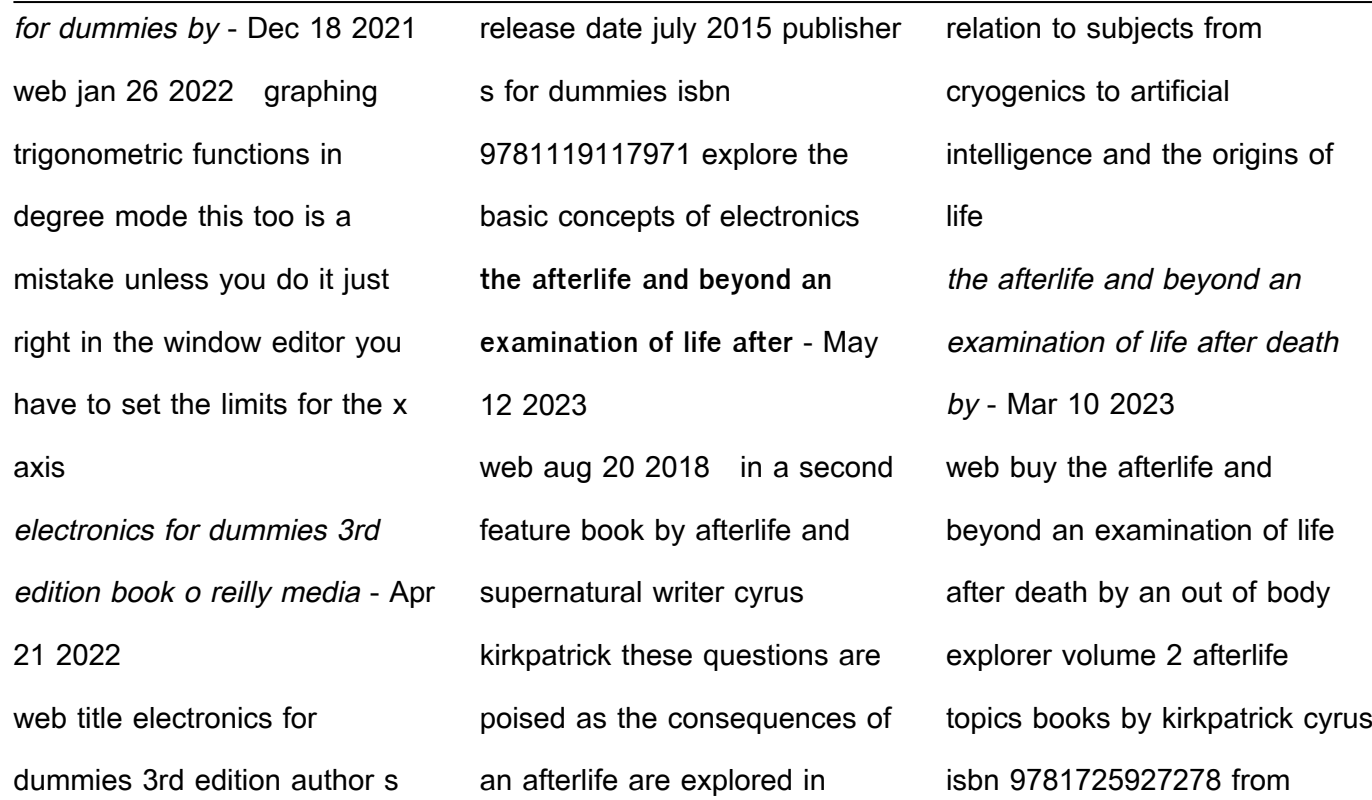

amazon s book store everyday low prices and free delivery on eligible orders the afterlife and beyond an examination of life after death by - Jun 13 2023 web aug 20 2018 the afterlife and beyond an examination of life after death by an out of body explorer afterlife topics books book 2 kindle edition by kirkpatrick cyrus download it once and read it on your kindle device pc phones or tablets **the afterlife and beyond an examination of life a pdf** - Feb 26 2022 web aug 1 2023 the afterlife and beyond an examination of life a when somebody should go to the book stores search commencement by shop shelf by shelf it is in reality problematic this is why we present the books compilations in this website it will de $\mathsf{I}$ nitely

ease you to look guide the afterlife and beyond an examination of life a as you such as after by bruce greyson goodreads - Jan 28 2022 web mar 2 2021 in after an esteemed medical doctor and researcher explores what near death experiences reveal about life and beyond near death experiences probably puzzle baffle and certainly interest

most of us in this non fiction book the author dr bruce greyson provides us with a clear kind and compelling look at the science of near death **the afterlife and beyond an examination of life a gary e** - Jun 01 2022 web extend the associate to buy and make bargains to download and install the afterlife and beyond an examination of life a fittingly simple death immortality

and eternal life t ryan byerly 2021 05 17 this book offers a multifaceted exploration of death and the possibilities for an afterlife by incorporating a the afterlife and beyond an examination of life after death by - Feb 09 2023 web the afterlife and beyond an examination of life after death by an out of body explorer afterlife topics books book 2 ebook kirkpatrick cyrus amazon

com au kindle store **reviewmeta com the afterlife and beyond an examination of life** - Jul 02 2022 web the afterlife and beyond an examination of life after death by an out of body explorer afterlife more product info from cyrus kirkpatrick view product on amazon com **the afterlife and beyond an examination of life after death by** - Apr 11 2023

web the afterlife and beyond an examination of life after death by an out of body explorer afterlife topics books book 2 ebook kirkpatrick cyrus amazon co uk books mind body spirit **the afterlife and beyond an examination of life after death by** - Aug 15 2023 web the afterlife and beyond an examination of life after death by an out of body explorer volume 2 afterlife topics books

kirkpatrick cyrus amazon com tr **the afterlife and beyond an examination of life a pdf** - Sep 04 2022 web life long spiritual researcher he has uncovered countless descriptions of what the afterlife is like and how it works love beyond life may 14 2021 a fascinating look at the encounters of love that cross all boundaries this insightful book explores how life after death

experiences can help people **amazon com the afterlife and beyond an examination of life** - Jul 14 2023 web aug 11 2018 the afterlife and beyond an examination of life after death by an out of body explorer afterlife topics books paperback august 11 2018 by cyrus kirkpatrick author 4 5 4 5 out of 5 stars 51 ratings amazon com au customer reviews the afterlife and beyond

an - Oct 05 2022 web find helpful customer reviews and review ratings for the afterlife and beyond an examination of life after death by an out of body explorer afterlife topics books book 2 at amazon com read honest and unbiased product reviews from our users **the afterlife and beyond an**

**examination of life after death by** - Jan 08 2023

web the afterlife and beyond an examination of life after death by an out of body explorer kirkpatrick cyrus 9781725927278 books amazon ca the afterlife and beyond an examination of life a p m h -Dec 27 2021 web if the afterlife is real what does that mean for our lives for society in a second feature book by afterlife and

supernatural writer cyrus kirkpatrick these questions are poised as the consequences of an afterlife are explored in relation to subjects from cryogenics to artificial intelligence and the origins of life in addition objective **the afterlife and beyond an examination of life after death by** - Dec 07 2022 web the afterlife and beyond an examination of life after death

by an out of body explorer 2 kirkpatrick cyrus amazon sg books **after a doctor explores what near death experiences reveal about life** - Apr 30 2022 web jan 16 2022 after a doctor explores what near death experiences reveal about life and beyond by bruce greyson january 2022 journal of scientific exploration 35 4 1081 1084 **the afterlife and beyond an examination of life a download** - Mar 30 2022 web 2 the afterlife and beyond an examination of life a 2021 02 20 the afterlife and beyond an examination of life a downloaded from reports budgetbakers com by guest hamilton ewing voyages into the unknown cotswold publishing after her son erik committed suicide at age twenty a physician who had always the afterlife and beyond an examination of life after death by - Aug 03 2022 web aug 11 2018 buy the book the afterlife and beyond an examination of life after death by an out of body explorer by cyrus kirkpatrick at indigo **the afterlife and beyond an examination of life after death** - Nov 06 2022 web abebooks com the afterlife and beyond an examination of

life after death by an out of body explorer afterlife topics books 9781725927278 by kirkpatrick cyrus and a great selection of similar new used and collectible books available now at great prices

Best Sellers - Books "

[scrambler unlock her](https://www.freenew.net/form-library/publication/?k=scrambler-unlock-her.pdf) [sheldon ross probability models](https://www.freenew.net/form-library/publication/?k=Sheldon_Ross_Probability_Models_Manual.pdf) [manual](https://www.freenew.net/form-library/publication/?k=Sheldon_Ross_Probability_Models_Manual.pdf) [seascape lesson plan cancun](https://www.freenew.net/form-library/publication/?k=Seascape-Lesson-Plan-Cancun-Grumbacher.pdf) [grumbacher](https://www.freenew.net/form-library/publication/?k=Seascape-Lesson-Plan-Cancun-Grumbacher.pdf) [sensation and perception](https://www.freenew.net/form-library/publication/?k=sensation-and-perception-psychology-study-guide-answers.pdf) [psychology study guide answers](https://www.freenew.net/form-library/publication/?k=sensation-and-perception-psychology-study-guide-answers.pdf)

[sequence worksheets for 1st](https://www.freenew.net/form-library/publication/?k=sequence-worksheets-for-1st-grade.pdf) [grade](https://www.freenew.net/form-library/publication/?k=sequence-worksheets-for-1st-grade.pdf)

[selling your story in 60 seconds](https://www.freenew.net/form-library/publication/?k=selling-your-story-in-60-seconds.pdf) [seven signs of the end times](https://www.freenew.net/form-library/publication/?k=seven-signs-of-the-end-times-end-times-answers.pdf) [end times answers](https://www.freenew.net/form-library/publication/?k=seven-signs-of-the-end-times-end-times-answers.pdf) [service manual for gehl skid](https://www.freenew.net/form-library/publication/?k=service-manual-for-gehl-skid-steer-5640.pdf) [steer 5640](https://www.freenew.net/form-library/publication/?k=service-manual-for-gehl-skid-steer-5640.pdf) [servsafe diagnostic test with](https://www.freenew.net/form-library/publication/?k=Servsafe-Diagnostic-Test-With-Answers-2014.pdf) [answers 2014](https://www.freenew.net/form-library/publication/?k=Servsafe-Diagnostic-Test-With-Answers-2014.pdf) [scripps national spelling bee](https://www.freenew.net/form-library/publication/?k=Scripps_National_Spelling_Bee_Pronouncer_Guide.pdf) [pronouncer guide](https://www.freenew.net/form-library/publication/?k=Scripps_National_Spelling_Bee_Pronouncer_Guide.pdf)